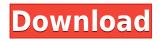

## FastReport Server Crack Full Version Download For Windows [Updated] 2022

FastReport Server Cracked Version is a server-based tool used for creating, delivering and managing reports. It has been designed to be easily customized and configured to meet the reporting needs of a wide range of small- and medium-sized organizations and businesses. FastReport Server Cracked 2022 Latest Version supports all major operating systems, including Microsoft Windows Server® and Microsoft Windows<sup>®</sup> 2000. FastReport Server Download With Full Crack can be installed locally on a network server or on a stand-alone server running on Windows 95/98 or Windows NT 4.0. It includes a collection of reporting services that address all steps in the reporting process: data access and report design, report delivery and management, portal integration and standalone deployment, and reports access administration tools. FastReport Server is delivered as a stand-alone product or integrated with the FastReport Report Designer. Supported Features: FastReport Server Features: Reporting Services FastReport Server can be used to create, deliver, and manage reports. It supports all of the major reporting tools used to create reports, such as Crystal Reports, Omniture WebTrends, WebTrends, and Microsoft Visual Basic for Applications. FastReport Server's reporting tools provide two distinct advantages: fast and easy report creation, and the ability to publish reports to all report clients. FastReport Server's report engine and data engine are completely integrated. This means that in order to develop reports using the FastReport report engine, the programmer need only design and create the format of the report, and then the data engine

handles the rest. FastReport Server supports all major database engines, such as Oracle, Sybase, Microsoft SQL Server, PostgreSQL, DB2, and SQL Server. FastReport Server supports XML, text, and binary data sources. Customizable grids, charts, and graphics can be included in reports. Reports can be stored in a standard.rpt format file or exported to other formats. You can distribute reports through all major application servers or through web servers. Reports can be edited, modified, and run offline without database and application server involvement. Report processing can be configured to distribute and gather reports on a schedule. FastReport Server supports all major interfaces for report distribution. Including Web Service Distributed Report (WSDR), FastReport Server can be used to create reports that are delivered to virtually any location. FastReport Server includes a collection of FastReport Server reporting services. These services include reports services, data services, groupings, fields, filters, and calculation services

## FastReport Server Crack+ [Mac/Win]

This is the license for the FastReport Server product. It installs an integrated web service interface for FastReport Server. You can remotely deploy and control server-side reporting components and macros from any web browser. The license is for a single installation and for use by a single purchaser. You can use the FastReport Server software in any combination with other FastReport Server products. The license grants: A key to install the server A one-year free trial of FastReport Server A key to install the FastReport Server client You can use the one-year license of the client with the server to run a 60-day free trial. The product is usually distributed as a trial version and a commercial version. The commercial version of the software has a lower price. The license user will receive an e-mail notification after the activation of the license. After the customer enters an e-mail address, the license is sent to that address. The license can be entered directly in the registration form or by sending an e-mail to license@fastreport.com. The key you receive will expire after

one year, unless you renew it by sending an e-mail. The e-mail contains a link that takes you to the download page. You can have multiple licenses per user. A purchased license will automatically be replaced by a free license. Licenses are not transferable. Depending on the situation, the product may be downloaded from the download page or from the service or from our partner CDN. Note A key for a trial license and a license for the FastReport Client is included with the product. The key for the trial license will be valid for 60 days and must be used in conjunction with the key you receive with the product. Both keys will be provided in the e-mail you receive when the license is activated. The FastReport Server Software is delivered to you in the form of an executable file. Licenses expire after 12 months unless you renew the license with an e-mail. The executable file may be downloaded from the download page or from our partner CDN. On the download page you have the opportunity to download the product. You can also request a CD of the product. If you purchase the product as a CD, the license key is included in the CD. All registered users can have their own copy of the software. The license allows the registered user to use the product. 2edc1e01e8

## FastReport Server Free Download

## What's New in the FastReport Server?

FastReport Server is the core engine for FastReport's Enterprise BI solutions. FastReport Server includes a robust reporting engine, a set of reporting services, an interactive report designer, report and portal administration and management tools. FastReport Server is a stand-alone product but it can be embedded in a Java or Microsoft.NET application. Web Server Configuration: A web server is required to install and run FastReport Server. If the FastReport Server is to be embedded into an application, an Enterprise Edition license is required. This license is not provided by the Evaluation Edition. Installing the FastReport Server Component: 1. Install the FastReport Server component: Navigate to the FastReport Server component. The following figure illustrates how to navigate to the FastReport Server component. The following figure illustrates a traditional installation of the FastReport Server component.

To configure FastReport Server on Windows, enter the installation directory in the default installation location. The default installation location is C:\Program Files\FRServer\FRServer. To configure FastReport Server on Linux, enter the installation directory in the default installation location. The default installation location is /usr/local/share/frserver/frserver. To configure FastReport Server on UNIX, enter the installation directory in the default installation location. The default installation location is /usr/local/bin/frserver. To install the evaluation version, specify the path of the installation directory on the installation screen. To install the full version, specify the path of the installation directory on the installation screen and specify the FastReport Server product ID. To perform the installation on the Windows platform, follow these steps: 1. Enter the installation directory in the default installation location. The default installation location is C:\Program Files\FRServer\FRServer. 2. Enter the installation directory to install the evaluation version. The default installation location is C:\Program Files\FRServer\FRServerEvaluation. 3. Enter the installation directory to install the full version. The default installation location is C:\Program Files\FRServer\FRServerFull. To perform the installation on the Linux platform, follow these steps: 1. Enter the installation directory in the default installation location. The default installation location is /usr/local/share/fr-server/frserver. 2. Enter the installation directory to install the evaluation version. The default installation location is /usr/local/share/fr-server/frserverEvaluation. 3. Enter the installation directory to install the full version. The default installation location is /usr/local/share/fr-server/frserverFull. To perform the installation on the UNIX platform, follow these steps: 1. Enter the installation directory in the default installation location. The default

Minimum: OS: Windows 10 64-bit Processor: Dual Core 2.5 GHz or higher Memory: 2 GB RAM Graphics: DirectX 11 compatible, NVIDIA GeForce GTX 460 or higher, AMD Radeon HD 5000 or higher DirectX: Version 11 Network: Broadband Internet connection Hard Drive: 500 MB of free space Sound Card: DirectX compatible sound device Additional Notes: You will need to have the Atmel Studio version 6.9 or higher installed. Recommended: OS: Windows

https://azizeshop.com/wp-content/uploads/2022/12/nobihea.pdf https://www.digitalgreenwich.com/flaps-crack-serial-number-full-torrent-download-win-mac/ https://foncab.org/wp-content/uploads/2022/12/RSV123\_Crack\_\_\_Download\_April2022.pdf https://stroitelniremonti.com/wp-content/uploads/2022/12/affozar.pdf https://www.fangyao.org/wp-content/uploads/2022/12/Easy\_Subtitles\_Joiner.pdf https://www.kingsway.cm/wp-content/uploads/2022/12/zimopalm.pdf https://520bhl.com/wp-content/uploads/2022/12/hareste.pdf http://orakprecast.net/wp-content/uploads/2022/12/NK2Edit-Crack-PCWindows.pdf https://energyconnectt.com/wp-content/uploads/2022/12/Media-Library-Sync.pdf https://healthwhere.org/portable-colorpic-crack-activation-key-download/